## **Manuelle Einstellungen für das mobile Internet und MMS**

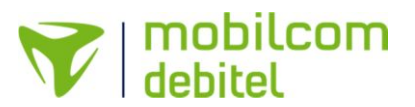

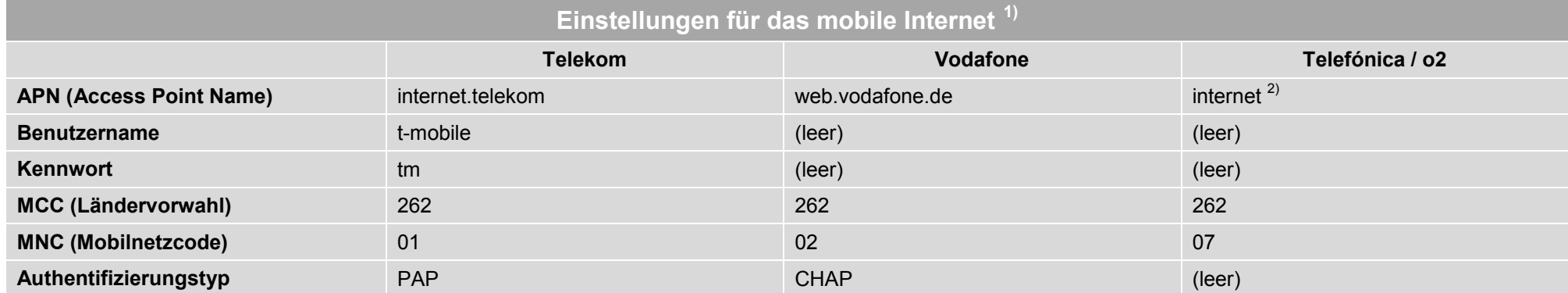

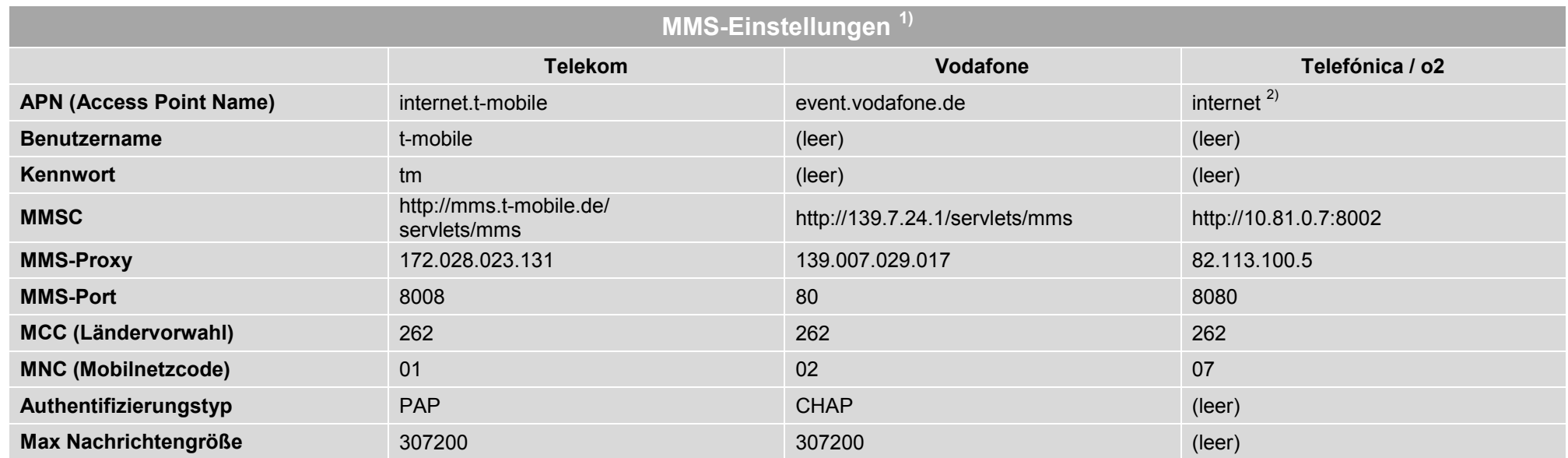

<sup>01)</sup> Alle Angaben ohne Gewähr

<sup>02)</sup> Dieser APN ist für mobile Datenverbindungen in Deutschland. Im Ausland kann es mit diesem APN zu Einschränkungen der mobilen Internetverbindung kommen.